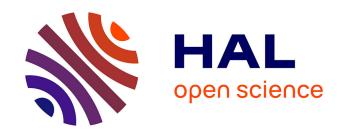

#### Python for data science

Alexandre Chevallier, Jérémy Richard, Geneviève Michaud, Baptiste Rouxel

#### ▶ To cite this version:

Alexandre Chevallier, Jérémy Richard, Geneviève Michaud, Baptiste Rouxel. Python for data science. Doctoral. Summer School 2017, Trivedi Centre for Political Data (TCPD) Ashoka University, India. 2017. hal-03923285

#### HAL Id: hal-03923285 https://sciencespo.hal.science/hal-03923285

Submitted on 4 Jan 2023

**HAL** is a multi-disciplinary open access archive for the deposit and dissemination of scientific research documents, whether they are published or not. The documents may come from teaching and research institutions in France or abroad, or from public or private research centers. L'archive ouverte pluridisciplinaire **HAL**, est destinée au dépôt et à la diffusion de documents scientifiques de niveau recherche, publiés ou non, émanant des établissements d'enseignement et de recherche français ou étrangers, des laboratoires publics ou privés.

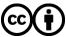

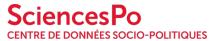

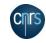

# Python for data science #1 Introduction to Python and Jupyter

Trivedi Center for Political Data (TCPD) 2017 Summer School, Technical module, July 11th 2017

Alexandre Chevallier (CDSP, SciencesPo and CNRS) Jérémy Richard (SciencesPo)

#### **Outline**

Introduction

Adopt Python

Jupyter

#### Who are we?

Jérémy Richard, Sysadmin engineer.

Joined Sciences Po in 2012.

Missions: Building IT infrastructures for two laboratories of the scientific department:

- CDSP Center For Socio-Political Data
- Médialab

#### Who are we?

Alexandre Chevallier, Web Developer.

Joined the CDSP of Sciences Po in 2014

Missions: Develop tools/applications for several projects, among which:

- ELIPSS project (Internet online panel for the Social Sciences)
- Bequali (Qualitative data bank)
- support for CDSP data and metadata related activities

#### Who are we?

- CDSP Center for Socio Political Data
- CNRS and Sciences Po mixed service unit for social science researchers.
- Helps researchers with their data and metadata, collect, curate and disseminated data and metadata.
- Involved in several projects such as:
  - ELIPSS (Digital panel for quantitative surveys)
  - beQuali (Archive & share qualitatives studies)
  - Vizlab (Visualization for french election data)

# Why are we here?

Dispelling a few myths

- Myth 01: I have to go to university to learn how to code.
- Myth 02: I need to be a genius to code

Share IT knowledge

Helping you decide if our techs suit your use

# **Adopt Python - Brief**

- Invented by Guido van Rossum, in the Netherlands early 90s
- Python is a general purpose open source programming language
- Often used as a scripting tool
- It could be also called an interpreted language (≠ compiled language)
- Swissknife language

# **Adopt Python - Scope**

#### Data science

- Data analysis
- Data visualization

#### System information

- Scripting
- Deployed on most of Unix systems

#### Software development

- Web applications
- Testing scripts

#### Education

Teaching programming

# Adopt Python - Why use it?

#### Object-oriented

#### Native indentation restriction

Very clear readable syntax

#### Powerful

- Very high level data types
- Other language interoperation (e.g. C/C++)
- Python Package Index (pip)

#### Community support

- Open-Source
- Portable
- Free

#### **Adopt Python - Data Structures**

- List → [1, 2, 3, 4, 5, "hello"]: Ordered series of values
  - add data list.append(1)
- Dictionary → { "key": "value", "hello": 1 }: Key/Value data structure
  - add data dict['key'] = 'value'
- Tuple  $\rightarrow$  (1, 2, 3, 4, "hello"): Like list but immutable

# **Jupyter - Python libraries we use**

Web Scraping: BeautifulSoup

- HTML/XML Parser
- Built on top of popular Python parsers like lxml and html5lib
- Designed for quick turnaround projects

Data Visualization: Pandas

- Similar to R, MATLAB, SAS
- Built on top of Numpy, Scipy and Matplotlib
- Handle a vast majority of typical use cases in finance, statistics, social science, and many areas of engineering

# **Jupyter - Brief**

Web platform for Data Science.

Support for over 40 programming languages.

IPython is an interactive shell for Python.

Create and share notebooks that contains:

- live code
- equations
- visualizations
- text

## **Jupyter - Notebooks**

Interactive way to learn, experiment and share your work.

Tool of choice for Data scientists.

Runs in every recent web browser.

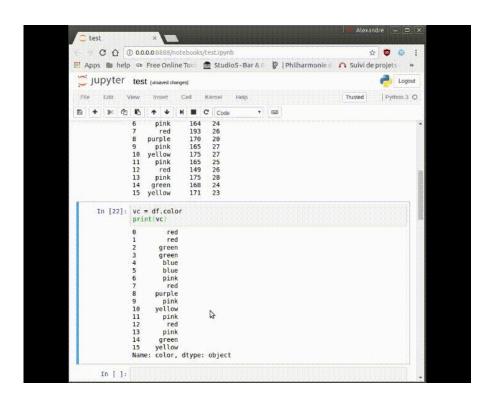

# **Jupyter - Notebook: input and output file formats**

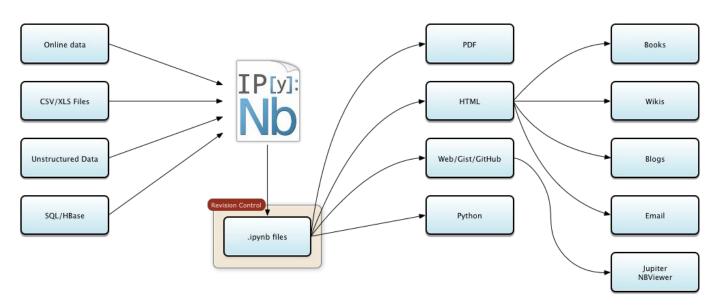

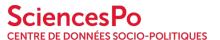

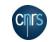

Alexandre Chevallier - Jérémy Richard itcdsp-scpolst@sciencespo.fr

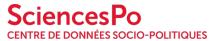

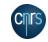

# Python for data science #2 Web Scraping

Trivedi Center for Political Data (TCPD) 2017 Summer School, Technical module, July 11th 2017

Alexandre Chevallier (CDSP, SciencesPo and CNRS) Jérémy Richard (SciencesPo)

#### **Outline**

Web scraping

Web page

BeautifulSoup Library

Practical Works

# Web Scraping - What is it?

#### Data Scraping?

- Automated process
- Explore and download raw data
- Grab content
- Convert data in usable format for analysis
- Store data in database or text file

Web Scraping = Data Scraping of web pages

# Web Scraping - What is a web page?

Components of a web page

- HTML Organizes and contains the main content of a web page
- CSS Add styling to make the page looks nicer
- JS Javascript files add interactivity to web pages
- Media files Images, Sounds, Videos, etc.

Interesting content for web scraping = **HTML** 

# Web Scraping - HTML

HTML is used to create documents on the Web

Very simple and logical

NOT a programming language but a **markup** language that uses <tags> like this

The websites you view are basically HTML files rendered by web browsers

```
<!DOCTYPE html>
    <html>
        <head>
            <title>Example<title>
            <link rel="stylesheet" href="styl</pre>
 6
        </head>
        <body>
            < h1>
                 <a href="/">Header</a>
10
            </h1>
11
            <nav>
12
                 <a href="one/">0ne</a>
13
                 <a href="two/">Two</a>
14
                 <a href="three/">Three</a>
15
            </nav>
```

**Web Scraping - HTML** 

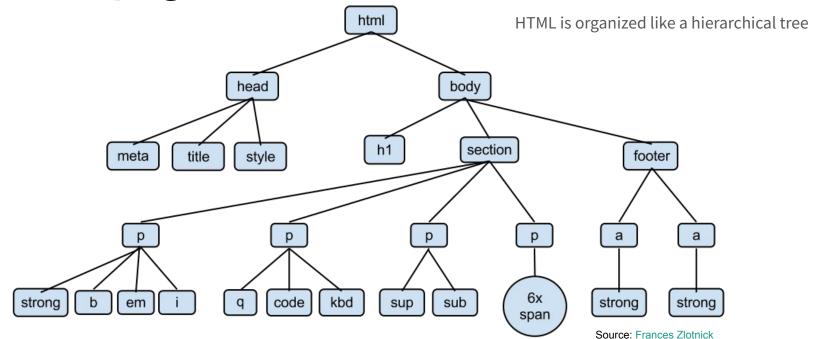

# Web Scraping - Inspect the source

defines a cell in table

Use BeautifulSoup to grab it

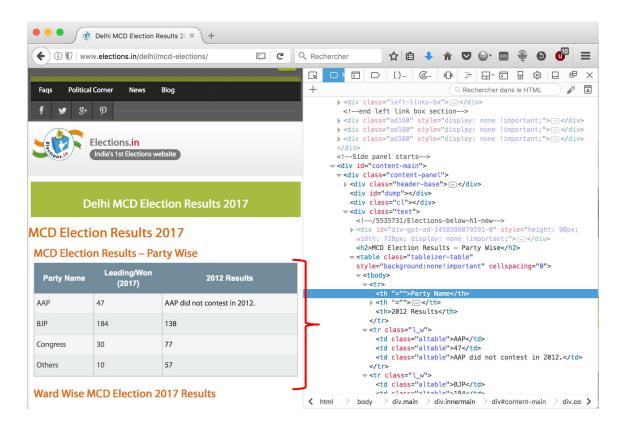

# Web Scraping - BeautifulSoup

- A Python library
- Pull out data out of HTML/XML files
- Designed for quick turnaround projects
- Charged with some superb methods
- Open-source, free & well documented

# **Web Scraping - Jump into the code**

```
#Grab node with BeautifulSoup
from BeautifulSoup import BeautifulSoup
import urllib

raw_html =
urllib.urlopen('http://www.elections.in/delhi/mcd-elections/').read()

soup = BeautifulSoup(raw_html)

attrs = { 'class':'tableizer-table' }
tables = soup.findAll(attrs=attrs)
table = tables[0]
rows = table.findAll('tr')
```

```
Import librairies

Download data
Instantiate
BeautifulSoup object
Access the data
```

Use grabbed data to write a CSV file

# Web Scraping - Jump into the code |-- Import the CSV library

```
with open('export.csv', 'wb') as f:
  writer = csv.writer(f, delimiter=';')
  for row in rows:
    csv_row = []
    headers = row.findAll('th')
    for header in headers:
        csv_row.append(header.text)
    cells = row.findAll('td')
    for cell in cells:
        csv_row.append(cell.text)
    writer.writerow(csv_row)
```

Open a file with write permissions

Handle it with CSV lib's methods

Make loops for selecting data inside table cells.
Write it in a python list

- Write list in CSV handle file

## **Web Scraping - Jump into the code**

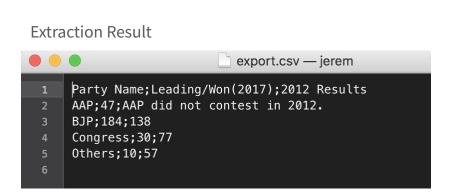

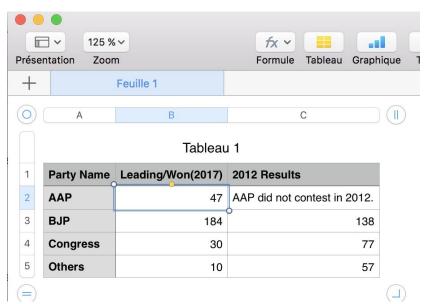

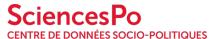

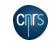

Alexandre Chevallier - Jérémy Richard itcdsp-scpolst@sciencespo.fr

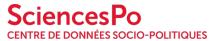

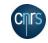

# Python for data science #3 Data Visualization

Trivedi Center for Political Data (TCPD) 2017 Summer School, Technical module, July 11th 2017

Alexandre Chevallier (CDSP, SciencesPo and CNRS) Jérémy Richard (SciencesPo)

# **Outline**

Pandas library

Visualization

Practical works

#### **Data Visualization - Brief**

Pandas - Panel Data System

Used in production in many companies, especially in financial industries

Suitable for many different kinds of data

Two primary data structures:

- Series (1 dimensional)
- DataFrame (2 dimensional). For R's users, it's like R's data.frame on steroids.

#### **Data Visualization - Series**

#### 1 dimensional

```
from pandas import Series
data = {'a' : 0., 'b' : 1., 'c' : 2.}

s = Series(data)
print(s)
a     0.0
b     1.0
c     2.0
```

#### **Data Visualization - Series**

```
import matplotlib.pyplot as plt
s.plot()
plt.show()
```

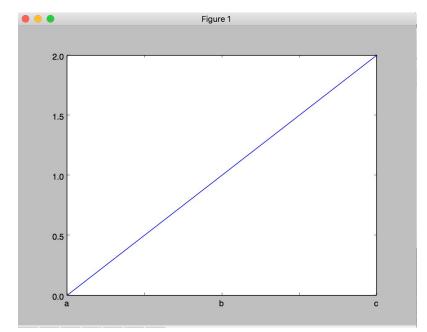

#### **Data Visualization - Series**

```
s = s.reindex(['c','a','b'])

print(s)
c     2.0
a     0.0
b     1.0

s.plot()
plt.show()
```

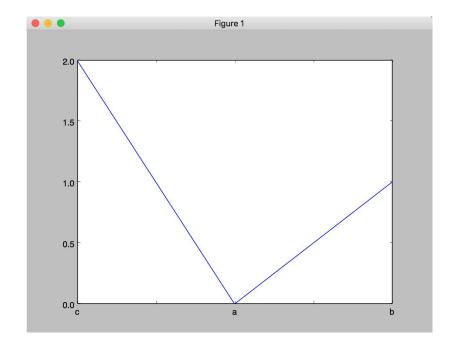

2 dimensional table data structure

Like data.frame in R

Data manipulation with integrated indexing

Support heterogeneous type of columns

```
#File input/output
import pandas as pd
data = pd.read csv('2012-electoral-college.csv', sep=';',
index col='State')
data.head()
                              Population
            Name Electors
State
AΚ
           Alaska
                                    710000
     Alabama
                              4780000
ΑT.
           Arkansas
                                    2916000
ΑR
AZ
     Arizona
                  11
                              6392000
CA
            California 55
                                    37254000
```

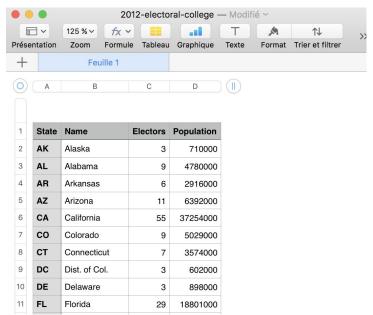

```
#Analysis
>>> data.Electors.mean()
10.549019607843137
>>> data.Electors.max()
                                                                                      Electors
                                                                                              Population
                                                                                                             ratio
55
                                                                State
                                                                               Alaska
                                                                                                     710000
                                                                                                                    0.000004
>>> data.loc[data.Electors.argmax(), 'Name']
                                                                               Alabama
                                                                                                     4780000
                                                                                                                    0.000002
'California'
                                                                               Arkansas
                                                                                                     2916000
                                                                                                                    0.000002
                                                                               Arizona
                                                                                                     6392000
                                                                                                                    0.000002
                                                                [...]
>>> data.Population.sum()
308746000
>>> data['ratio'] =
data['Electors']/data['Population']
>>> data
```

#Visualization with matplotlib
import matplotlib.pyplot() as plt
data.Electors.plot.bar()
plt.show()

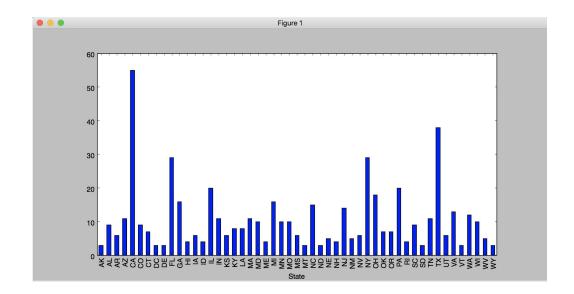

#### **Data Visualization - Go further**

#### And much more

- Group By
- Merge, join, aggregation
- Reshaping and Pivot Tables
- Time based series, date functions
- Multi-index
- ..

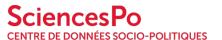

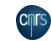

Alexandre Chevallier - Jérémy Richard itcdsp-scpolst@sciencespo.fr